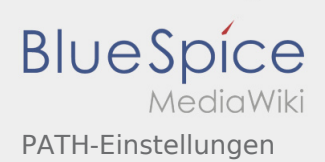

# Inhaltsverzeichnis

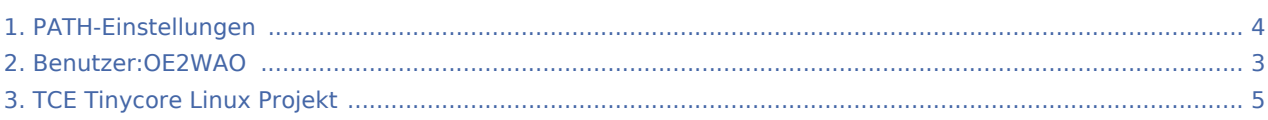

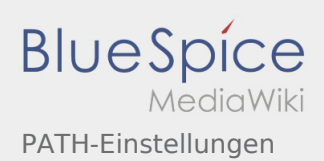

## PATH-Einstellungen

### **[Version vom 31. August 2020, 09:55 Uhr](#page-3-0) [\(Quell](#page-3-0) [Version vom 31. August 2020, 09:55 Uhr](#page-3-0) ([Quell](#page-3-0)**

**[text anzeigen](#page-3-0))** [OE2WAO](#page-2-0) ([Diskussion](https://wiki.oevsv.at/w/index.php?title=Benutzer_Diskussion:OE2WAO&action=view) | [Beiträge](https://wiki.oevsv.at/wiki/Spezial:Beitr%C3%A4ge/OE2WAO)) K (→TX Delay) [← Zum vorherigen Versionsunterschied](#page-3-0)

**[text anzeigen](#page-3-0))** [OE2WAO](#page-2-0) ([Diskussion](https://wiki.oevsv.at/w/index.php?title=Benutzer_Diskussion:OE2WAO&action=view) | [Beiträge\)](https://wiki.oevsv.at/wiki/Spezial:Beitr%C3%A4ge/OE2WAO) K (→TX Delay) [Zum nächsten Versionsunterschied →](#page-3-0)

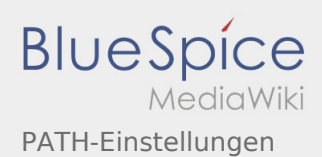

# <span id="page-2-0"></span>Benutzer:OE2WAO und PATH-Einstellungen: Unterschied zwischen den Seiten

**[Aktuelle Version vom 9. August 2020, 22:41](#page-2-0)  [Uhr](#page-2-0) ([Quelltext anzeigen](#page-2-0))** [OE2WAO](#page-2-0) ([Diskussion](https://wiki.oevsv.at/w/index.php?title=Benutzer_Diskussion:OE2WAO&action=view) | [Beiträge](https://wiki.oevsv.at/wiki/Spezial:Beitr%C3%A4ge/OE2WAO)) (Die Seite wurde neu angelegt: "https://oe2wao.info ")

**[Version vom 31. August 2020, 09:55 Uhr](#page-3-0) ([Quell](#page-3-0) [text anzeigen](#page-3-0))** [OE2WAO](#page-2-0) ([Diskussion](https://wiki.oevsv.at/w/index.php?title=Benutzer_Diskussion:OE2WAO&action=view) | [Beiträge\)](https://wiki.oevsv.at/wiki/Spezial:Beitr%C3%A4ge/OE2WAO) K (→TX Delay)

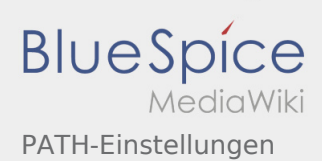

## <span id="page-3-0"></span>PATH-Einstellungen: Unterschied zwischen den Versionen

#### **[Version vom 31. August 2020, 09:55 Uhr](#page-3-0) [\(Quell](#page-3-0) [Version vom 31. August 2020, 09:55 Uhr](#page-3-0) ([Quell](#page-3-0)**

**[text anzeigen](#page-3-0))** [OE2WAO](#page-2-0) ([Diskussion](https://wiki.oevsv.at/w/index.php?title=Benutzer_Diskussion:OE2WAO&action=view) | [Beiträge](https://wiki.oevsv.at/wiki/Spezial:Beitr%C3%A4ge/OE2WAO)) K (→TX Delay) [← Zum vorherigen Versionsunterschied](#page-3-0)

**[text anzeigen](#page-3-0))** [OE2WAO](#page-2-0) ([Diskussion](https://wiki.oevsv.at/w/index.php?title=Benutzer_Diskussion:OE2WAO&action=view) | [Beiträge\)](https://wiki.oevsv.at/wiki/Spezial:Beitr%C3%A4ge/OE2WAO) K ( $\rightarrow$ TX Delay) [Zum nächsten Versionsunterschied →](#page-3-0)

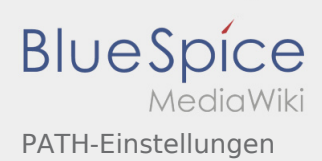

# <span id="page-4-0"></span>TCE Tinycore Linux Projekt und PATH-Einstellungen: Unterschied zwischen den Seiten

#### **[Version vom 15. Juli 2019, 20:29 Uhr](#page-4-0) ([Quelltext](#page-4-0) [Version vom 31. August 2020, 09:55 Uhr](#page-3-0) ([Quell](#page-3-0) [anzeigen\)](#page-4-0)** [OE2WAO](#page-2-0) ([Diskussion](https://wiki.oevsv.at/w/index.php?title=Benutzer_Diskussion:OE2WAO&action=view) | [Beiträge](https://wiki.oevsv.at/wiki/Spezial:Beitr%C3%A4ge/OE2WAO)) (→Einleitung) **[text anzeigen](#page-3-0))** [OE2WAO](#page-2-0) ([Diskussion](https://wiki.oevsv.at/w/index.php?title=Benutzer_Diskussion:OE2WAO&action=view) | [Beiträge\)](https://wiki.oevsv.at/wiki/Spezial:Beitr%C3%A4ge/OE2WAO) K (→TX Delay)